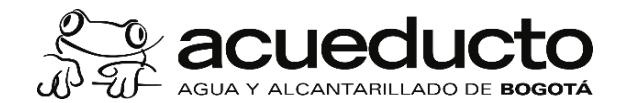

### **PROCEDIMIENTO: ENDOSO DE FACTURAS ELECTRÓNICAS DE PROVEEDORES**

Proceso: GESTIÓN FINANCIERA Subproceso: GESTIÓN DE CUENTAS POR PAGAR Código: MPFF0506P Versión: 03 CPT: Público

### **Políticas de Operación:**

- 1 La factura electrónica de venta como título valor debe cumplir con los requisitos establecidos en la normatividad que regule la materia por las autoridades competentes.
- 2 Solo se aceptarán endosos electrónicos gestionados a través del RADIAN.
- 3 El endoso debe ser informado por el contratista a la Empresa de Acueducto Alcantarillado de Bogotá E.S.P. a través del supervisor del contrato y a su vez este debe informar a la Dirección de Tesorería. Una vez la EAAB realice las validaciones pertinentes serán emitidos los eventos de aceptación de la factura, por parte de la Dirección Tributaria, el contratista podrá proceder a realizar la inscripción del documento electrónico de venta como título valor en el RADIAN.
- 4 Cuando se presenten endosos de facturas electrónicas de venta, la Empresa de Acueducto Alcantarillado de Bogotá EAAB E.S.P., pagará al endosatario en los tiempos establecido en la "Resolución de la EAAB por medio de la cual se fijan políticas para el pago a terceros" que esté vigente.
- 5 Para la autorización del endoso antes debe cumplir con los establecido en los procedimientos internos de la EAAB.
- 6 Con el fin de garantizar que el proceso de endoso, los valores y condiciones que sean reportados a la Dirección de Tesorería por el Supervisor están de conformidad con lo registrado en el RADIAN, la Dirección Tributaria informará a la Dirección de Tesorería los eventos de endoso de las facturas, que sean notificados por el RADIAN al correo electrónico suministrado por la EAAB en el procedimiento de habilitación para el sistema Factura Electrónica.
- 7 Solo se permite un endoso por factura, es decir, el endoso deberá ser por el valor total de la factura y se debe indicar que se efectúa un endoso en propiedad.
- 8 En el mes de enero de cada año, por temas de cargue de la información presupuestal en el ERP SAP, no se efectuarán giros durante los primeros 10 días hábiles del año. Por lo que es importante tener en cuenta esta situación en las previsiones para el endoso de la factura.
- 9 Al ser expedidos en forma electrónica, tanto la factura de venta objeto de endoso como los documentos asociados a ella no serán impresos. Estos documentos se conservarán en su formato y contenido original, es decir, electrónicamente, y se archivarán en un repositorio dispuesto para tal fin y allí estarán disponibles para su consulta en caso de ser necesario.
- 10 No se aceptarán endosos en los siguientes casos:
	- Endosante o integrante de Consorcio o Unión Temporal Embargado.
	- Endosos parciales.
	- Endosos de gastos pagados por anticipado (Dineros públicos).
	- Endosos al portador, garantía o en procuración.
	- Endosos a la vista.
- 11 Para el pago de la factura electrónica de venta que es objeto de endoso, deberá registrarse la cuenta del endosatario de acuerdo a lo establecido en el procedimiento MPFF0508P "Inscripción de cuentas de terceros para Giro Electrónico"
- 1 **APLICATIVO AE:** Es el aplicativo dispuesto por la EAAB ESP, para mantener el Archivo Electrónico, en el que se tendrá la factura electrónica de venta, y los soportes que se hayan radicado con ella.
- 2 CERTIFICADO DE EXISTENCIA Y TRAZABILIDAD DE LA FACTURA ELECTRONICA COMO TITULO VALOR: Es el documento electrónico que contiene la trazabilidad de los eventos asociados a una factura electrónica de venta como título valor, que han sido objeto de inscripción y que es generada por el Sistema de Facturación Electrónica de la Unidad Administrativa Especial Dirección de Impuestos y Aduanas Nacionales -DIAN, funcionalidad RADIAN
- 3 **CÓDIGO ÚNICO DE DOCUMENTO ELECTRÓNICO -CUDE RADIAN:** Es el Código Único de Documento Electrónico, que constituye un requisito de los eventos asociados a la factura electrónica de venta como título valor, constituido por un valor alfanumérico que permite identificar de manera inequívoca los citados eventos. Como las nota crédito y nota débito, también aplica para cualquier otro documento electrónico que derive de la factura electrónica de venta.
- 4 **CÓDIGO ÚNICO DE FACTURA ELECTRÓNICA -CUFE RADIAN:** Es el encargado de permitir el reconocimiento y la unicidad de las facturas electrónicas de forma inequívoca en Colombia.
	- ✓ Debe ser incluido como un campo más al interior de la factura.
	- ✓ Debe visualizarse en la representación gráfica y en los códigos de carácter bidimensional QR.
- 5 **ENDOSATARIO**: Persona Natural o Jurídica que adquiere un documento con derecho de cobro sobre una deuda que no ha generado él mismo. El endosatario adquiere esta deuda como acreedor, estando legitimado para exigir al deudor el pago de la misma, aunque no sea el acreedor original.
- 6 **ENDOSO EN PROPIEDAD**: Es cuando quien endosa el título valor, se desprende de todos sus derechos y se los transfiere a quien se le endosa, es decir transmite el título en forma absoluta, el tenedor endosatario adquiere la propiedad del documento y con ello también la titularidad de todos los derechos inherentes al documento
- 7 **ERP SAP**: Sistema de información de tipo Enterprise Resource Planning (ERP), integrador de recursos donde se soportan los procesos estratégicos de la organización, de tipo logístico, comercial, financiero, de recursos humanos y de inteligencia de negocios que facilitan el control y la generación de reportes, buscando eficiencia en la gestión y la optimización de los recursos asignados al proceso
- 8 **EVENTO**: Es un mensaje de datos que se registra en el Registro de factura electrónica de venta considerada título valor RADIAN, asociado a una factura electrónica de venta cómo título valor, que da cuenta ya sea de su aceptación, el derecho incorporado en ella o su circulación.
- 9 **FACTURA ELECTRÓNICA DE VENTA COMO TITULO VALOR**: Es un titulo valor en mensaje de datos, expedido por el emisor o facturador electrónico, que evidencia una transacción de compraventa de un bien o prestación de un servicio, entregada y aceptada, tacita o expresamente, por el adquiriente/deudor/aceptante, y que cumple con los requisitos establecidos en el Condigo de comercio y en el Estatuto Tributario, y las normas que los reglamenten, modifiquen, adicionen o sustituyan.
- 10 **GIRO, PAGO ELECTRÓNICO O TRANSFERENCIA ELECTRONICA**: es el desembolso de un pago desde una cuenta bancaria a la cuenta bancaria de un beneficiario, a través de un sistema de pago.
- 11 INSCRIPCION DE LA FACTURA ELECTRÓNICA DE VENTA COMO TÍTULO VALOR EN EL RADIAN: Es un evento por medio del cual el emisor/facturador electrónico o el
	- tenedor legítimo cumple con la obligación de registrar en el RADIAN la factura electrónica de venta como título valor que circula en el territorio nacional
- 12 RADIAN: Es la plataforma administrada por la DIAN que permite el registro, consulta y trazabilidad de facturas electrónicas como título valor, así como los eventos que de ella se deriven, los cuales son proferidos por los sujetos que hacen parte o interactúan en el mismo.
- 13 **RECEPTOR**: Acreedor al que se le realiza el pago, según asignación presupuestal.

#### **Objetivo:**

#### **Alcance:**

#### **Términos y definiciones:**

Establecer las condiciones y actividades necesarias para realizar el giro de una factura electrónica endosada a través de RADIAN.

El proceso inicia cuando el contratista o proveedor informa al supervisor su intención de endosar la factura y continua una vez la factura es aceptada como título valor en la plataforma RADIAN de la DIAN para ser endosada, como condiciones previas al evento de endoso la factura debe contar con la aceptación de la entrada de mercancía en SAP por parte del supervisor u ordenador de gasto y/o pago, así como de la aceptación de la factura en el sistema de la Dian por parte de la Dirección de Tributaria.

Versión:02 Este documento es de uso interno, no debe ser distribuido sin autorización previa, queda prohibida su modificación, reproducción parcial y/o total. Si este documento está impreso se considera copia no controlada

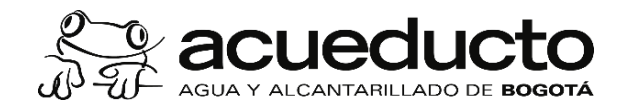

## **PROCEDIMIENTO: ENDOSO DE FACTURAS ELECTRÓNICAS DE PROVEEDORES**

# Proceso: GESTIÓN FINANCIERA Subproceso: GESTIÓN DE CUENTAS POR PAGAR

Código: MPFF0506P Versión: 03 CPT: Público

**Documentos de soporte**

### **Actividades**

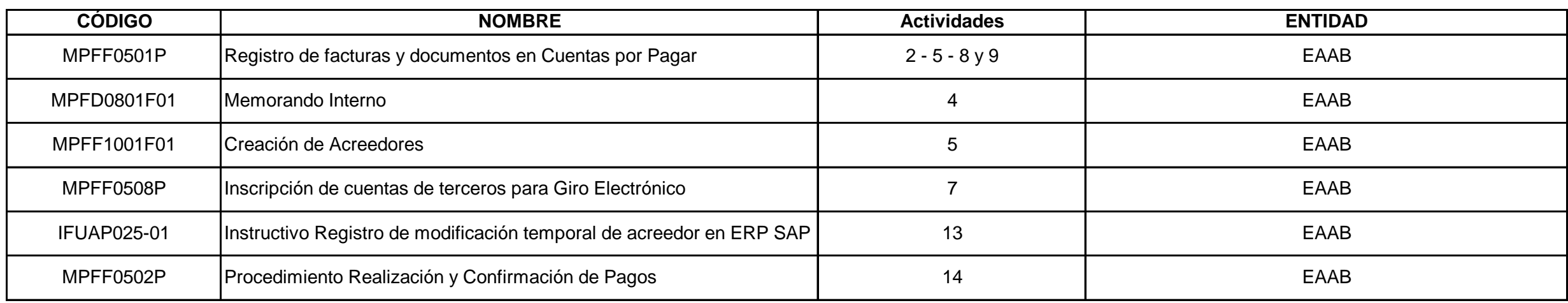

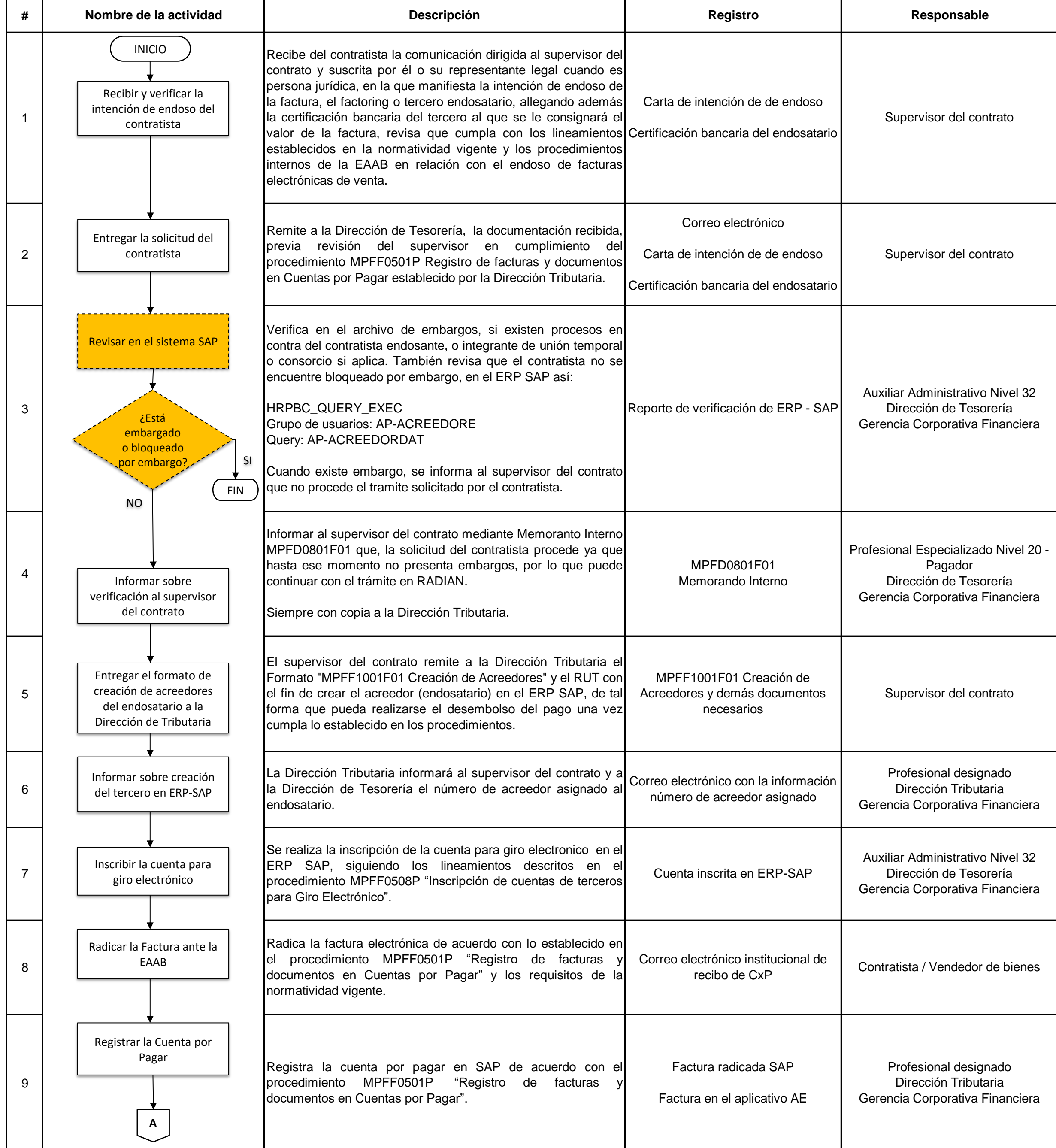

Este documento es de uso interno, no debe ser distribuido sin autorización previa, queda prohibida su modificación, reproducción parcial y/o total. Si este documento está impreso se considera copia no controlada

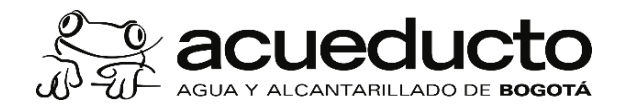

## **PROCEDIMIENTO: ENDOSO DE FACTURAS ELECTRÓNICAS DE PROVEEDORES**

# Proceso: GESTIÓN FINANCIERA Subproceso: GESTIÓN DE CUENTAS POR PAGAR

Código: MPFF0506P Versión: 03 CPT: Público

### **Control de cambios**

# **Control de revisión y aprobación**

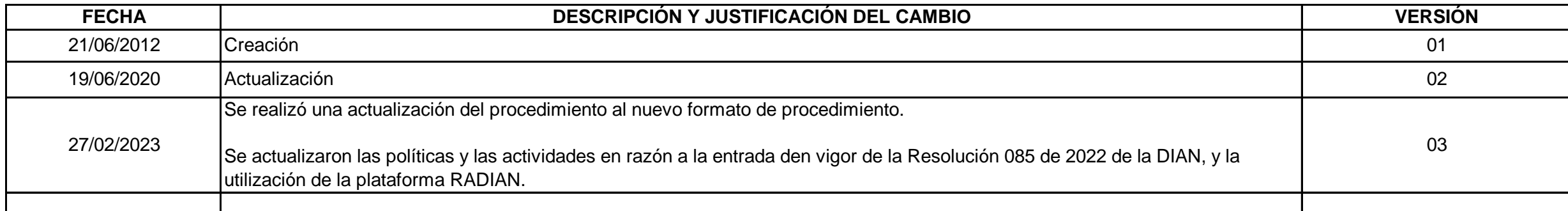

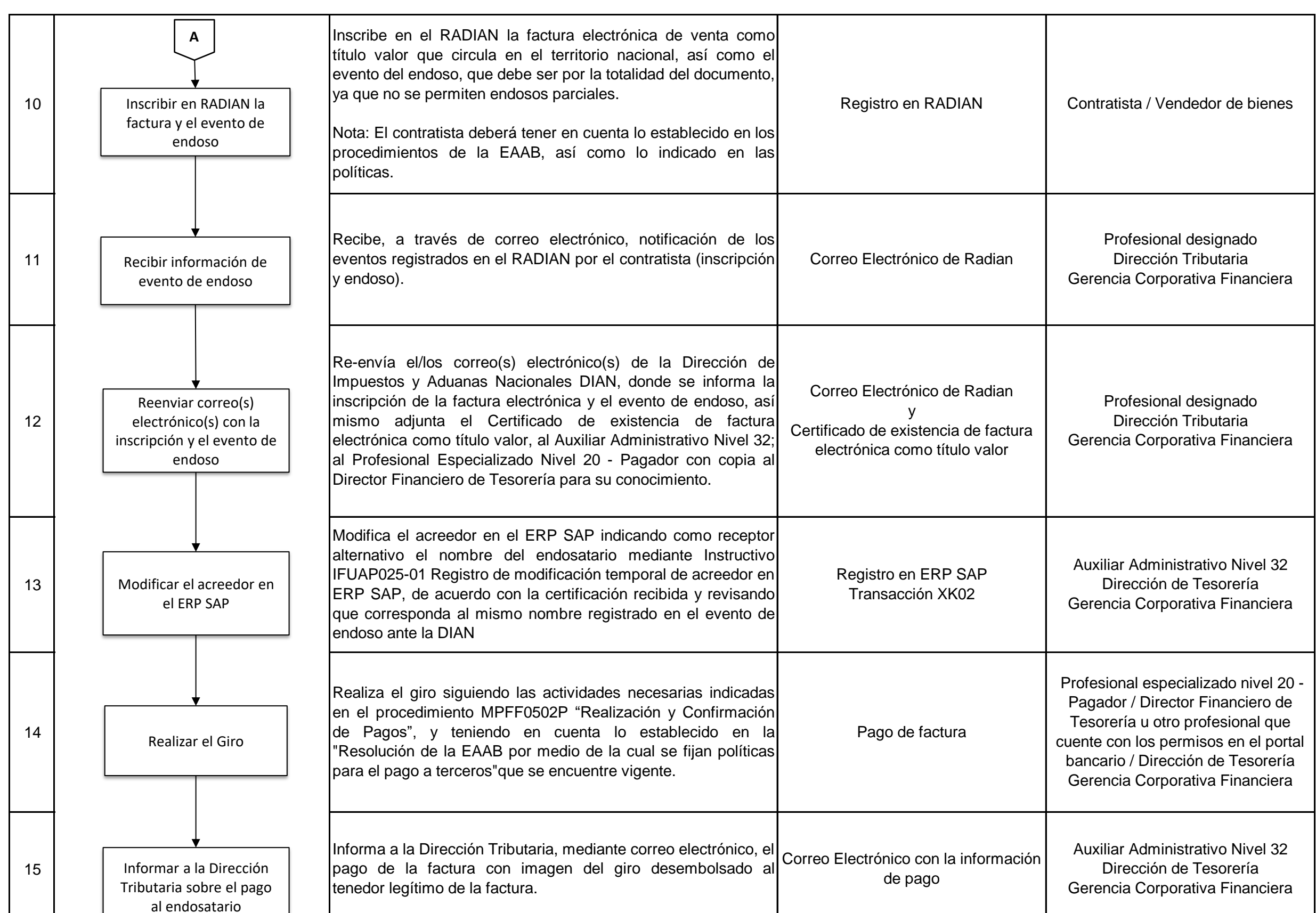

Este documento es de uso interno, no debe ser distribuido sin autorización previa, queda prohibida su modificación, reproducción parcial y/o total. Si este documento está impreso se considera copia no controlada

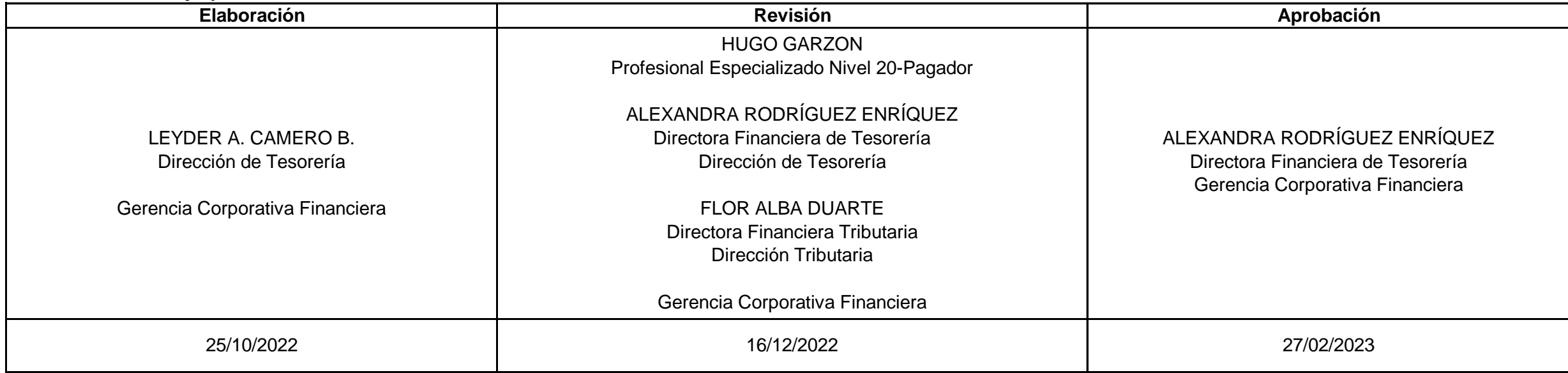

Código:MPFD0802F02<br>Versión:02

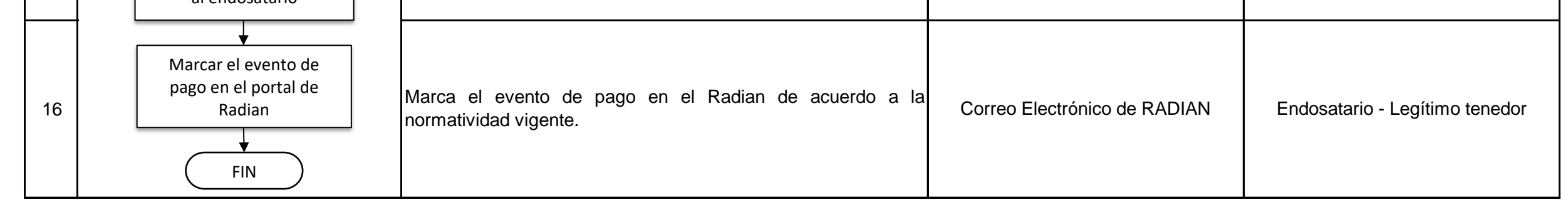